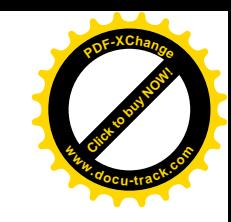

# **a FOSSG FOSSG-tool for administrations and GIS GISprofessionals**

**[Click to buy NOW!](http://www.docu-track.com/buy/)**

**<sup>w</sup>ww.docu-track.co<sup>m</sup>**

**<sup>P</sup>DF-XChang<sup>e</sup>**

## R.Schoenbuchner, José Canalejo (CSGIS) and Karl Tiller

AfricaGIS 2009, Kampala  $\frac{1}{1}$ 

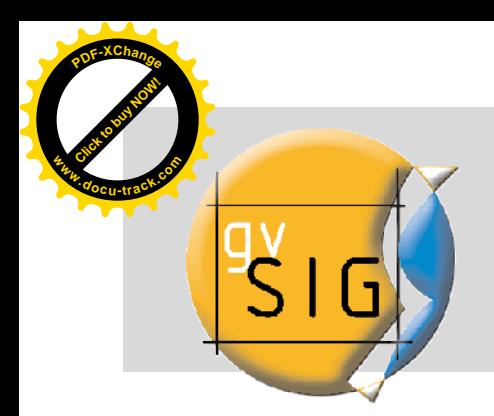

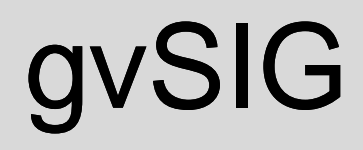

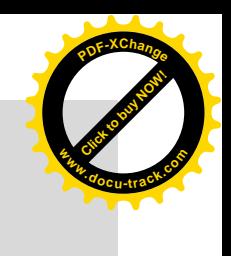

#### **Motivation for the presentation**

- Information about gvSIG as a FOSSGIS-tool
- gvSIG basic (history, environment, installation)
- Presentation of new functionality from the software and the current state of development (2.0 refactoring)
- Extensions for specified purposes /special needs (raster, sextante, networking)
- Important links and URLs regarding the project

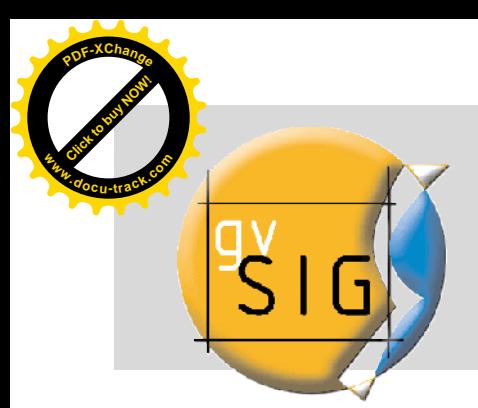

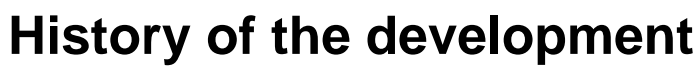

- Office of transport and Infrastructure of the Government of Valencia<br>nigrated to Linux<br>:valuation of existing FOSSGIS-solutions<br>)ecision to develop a new GIS-program under GNU/GPL-licenz migrated to Linux
- Evaluation of existing FOSSGIS-solutions
- ◆ Decision to develop a new GIS-program under GNU/GPL-licenz
- ◆First version: October 2004
- gvSIG is under further development<br>(Government of Valencia, Universities, spanisch IT-Campanies, ◆gvSIG is under further development user community) 700
- 4th international gvSIG usgr conference 2008: ~ 8<mark>00 vis</mark>itor<mark>s un</mark>d
- sponsors

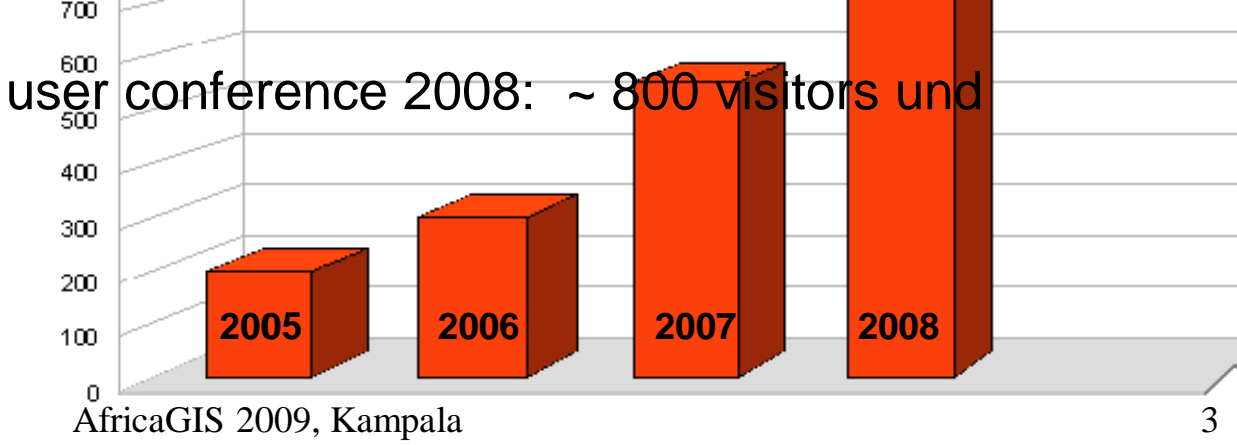

**[Click to buy NOW!](http://www.docu-track.com/buy/)** 

**<sup>w</sup>ww.docu-track.co<sup>m</sup>**

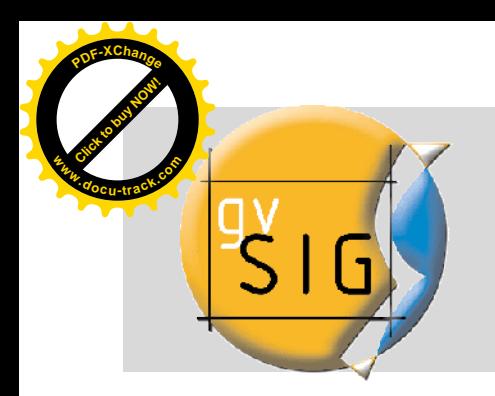

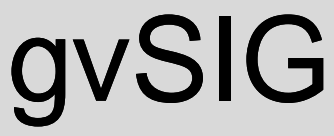

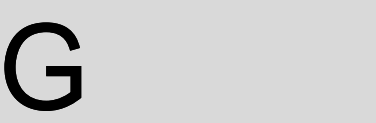

#### **Work fields, example CSGIS in Germany**

- Strengthening of the German gvSIG user and development community
- Organization of German user meeting
- Internationalization of the program (e.g. documentation in German language, like the manual (> 400 pages), tutorials, reports, etc.)
- Translation of the software user interface (version 1.1.2 and 1.9)
- Project coordination (port between german customers and programmers in spain)
- Website: [http://www.csgis.de](http://www.csgis.de/)

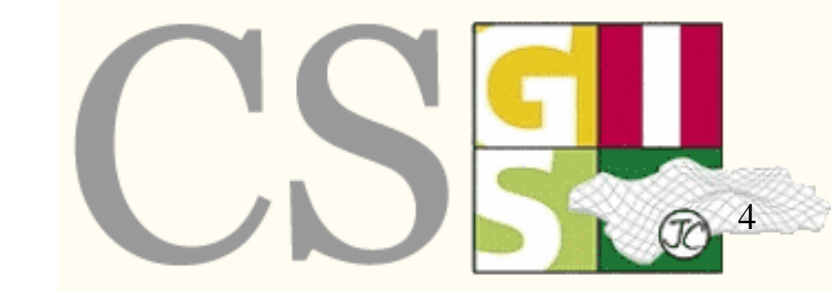

**[Click to buy NOW!](http://www.docu-track.com/buy/)** 

**<sup>w</sup>ww.docu-track.co<sup>m</sup>**

**<sup>P</sup>DF-XChang<sup>e</sup>**

AfricaGIS 2009, Kampala

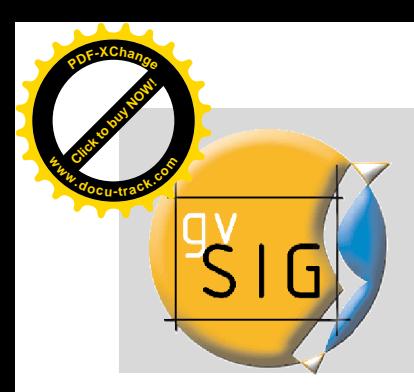

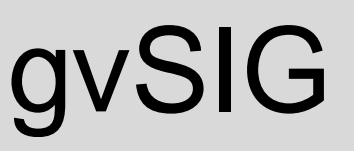

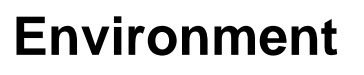

- environment: Java
- **support inspire- und OGC-standards**
- **free software (GNU/GPL)**
- scalable und flexible
- **user-friendly**
- international: languages: spanish, valencian, english, baske, galician, international: languages: spanish, valencian, english, baske, galician,<br>french, italien, portugis, german, tschek, rumanian, polnish, chinese, turkish, greek, swahili, russian

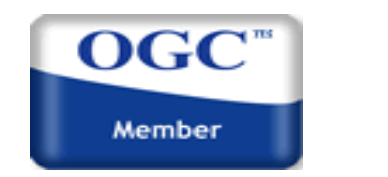

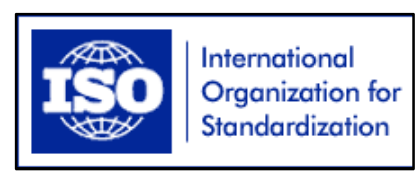

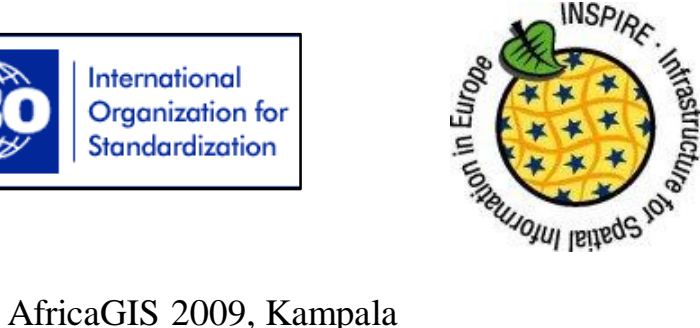

**[Click to buy NOW!](http://www.docu-track.com/buy/)** 

**<sup>w</sup>ww.docu-track.co<sup>m</sup>**

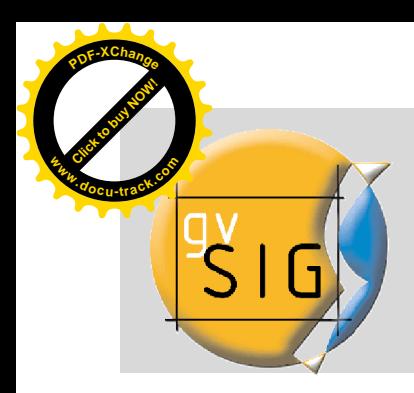

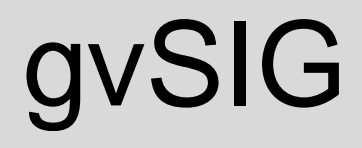

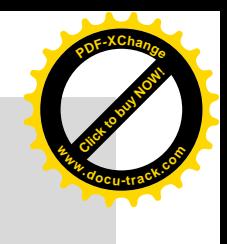

#### **Installation**

platform independent : Windows, Linux und Mac platform independent : Windows, Linux Mac

- unlimited installation possible:  $0 \notin$
- simple to install needs JRE (Java Runtime Environment) and JAI (Java Advanced Imaging) simple to install - needs JRE (Java Runtime I<br>and JAI (Java Advanced Imaging)<br>stable Version 1.1 with Update 1.1.2<br>gvSIG 1.9 Actual: RC2 (build1250)<br>gvSIG 2.0 beta Release (under development)
- stable Version 1.1 with Update 1.1.2
- gvSIG 1.9 Actual: RC2 (build1250)
- gvSIG 2.0 beta Release (under development)

```
EASY TO INSTALL WITH HELP OF A
WIZZARD
```
AfricaGIS 2009, Kampala 6

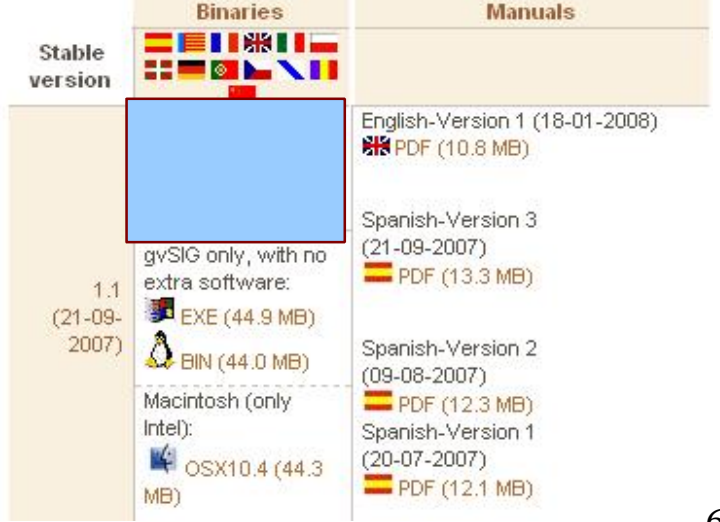

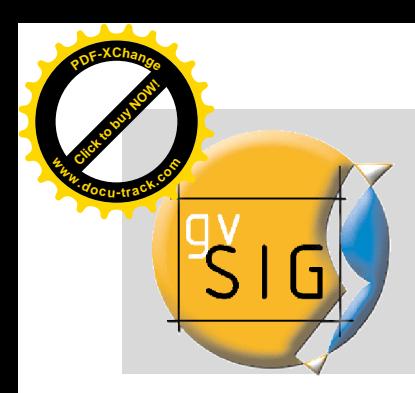

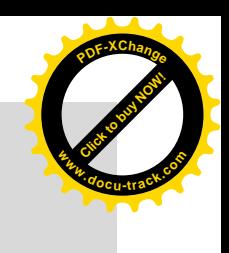

### **Documents types: VIEW – TABLE - MAP**

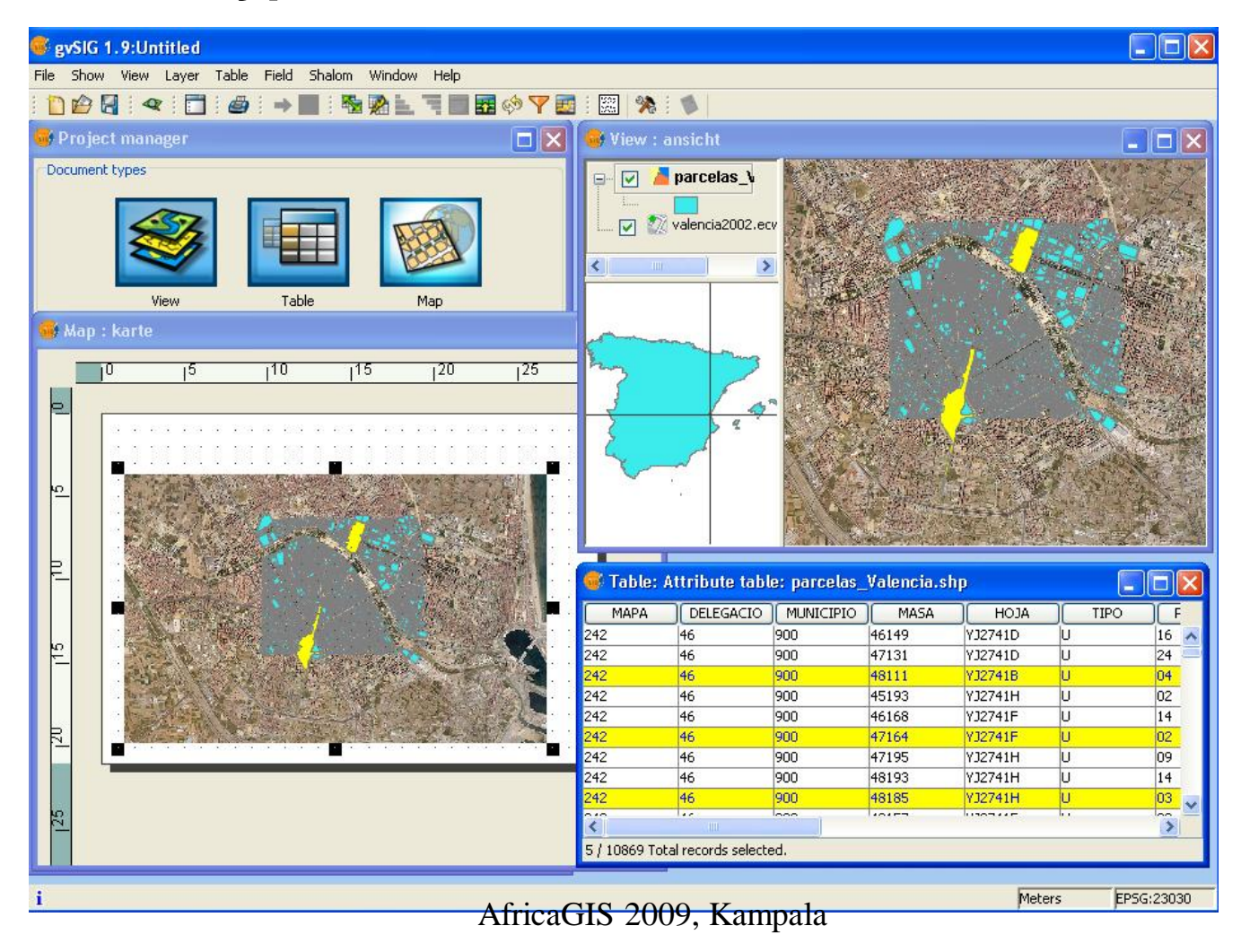

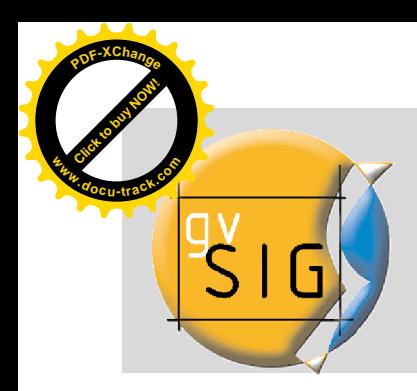

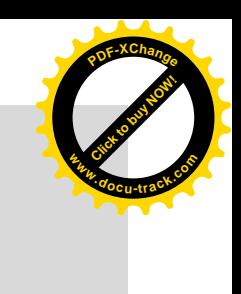

gvSIG

### **Loading Data types**

- RASTER : **ECW, ENVI hdr, ERDAS img, (Geo)TIFF, hdr, (Geo)TIFF, GRASS, ...**
- VECTOR & CAD: **shapefile, GML, KML, DGN, DXF, DWG shapefile, DXF, DWG**
- DATABASES: **PostGIS, MySQL, Oracle, ArcSDE ArcSDE**
- OGC conform web services:
	- **N** Webmapservice (WMS)
	- Web Feature Service (WFS and WFS-T)
	- Web Catalog Service (WCS)<br>Web Map Context (WMC)
	- **Now Web Map Context (WMC)**
	- Geography Markup Language (GML 1.1.3)<br>Keywhole Markup Language (KML 2.1)<br>Styled Layer Descriptor (SLD)
	- **Keywhole Markup Language (KML 2.1)**
	- Styled Layer Descriptor (SLD)

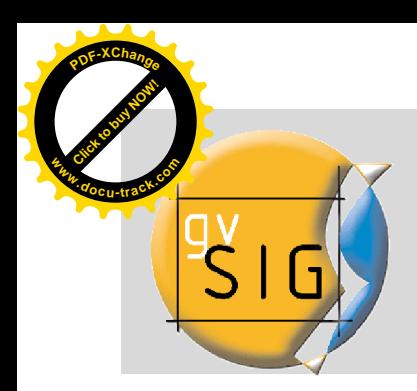

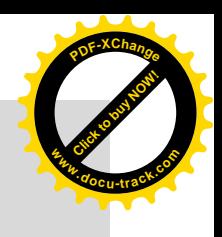

#### Extension: ARC-IMS

#### **ArcIMS ImageServer**

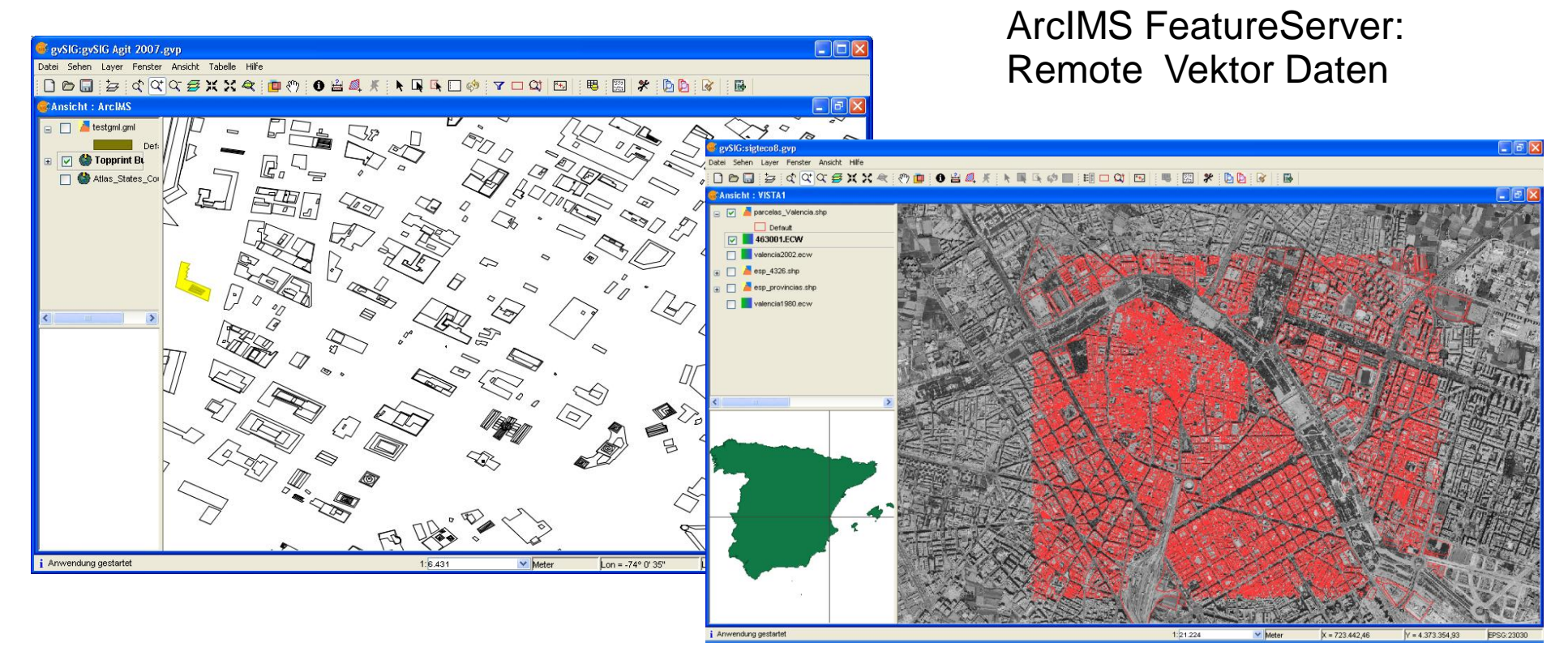

AfricaGIS 2009, Kampala

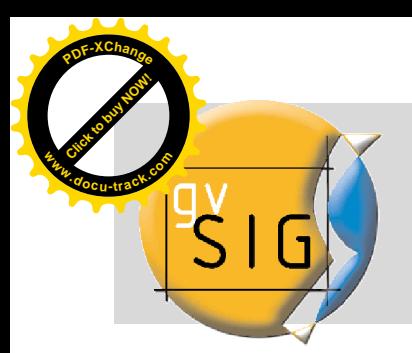

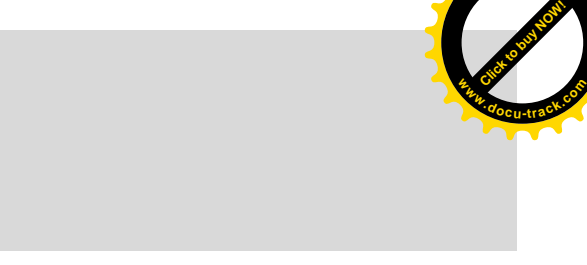

**Example**: gvSIG as Postgis-Client

- Create a table with a geometric column
- ◆ Export a layer into Postgis
- Load a table from Postgis selection of a geometry column possible

◆ Loading of views (including geospatial functions)

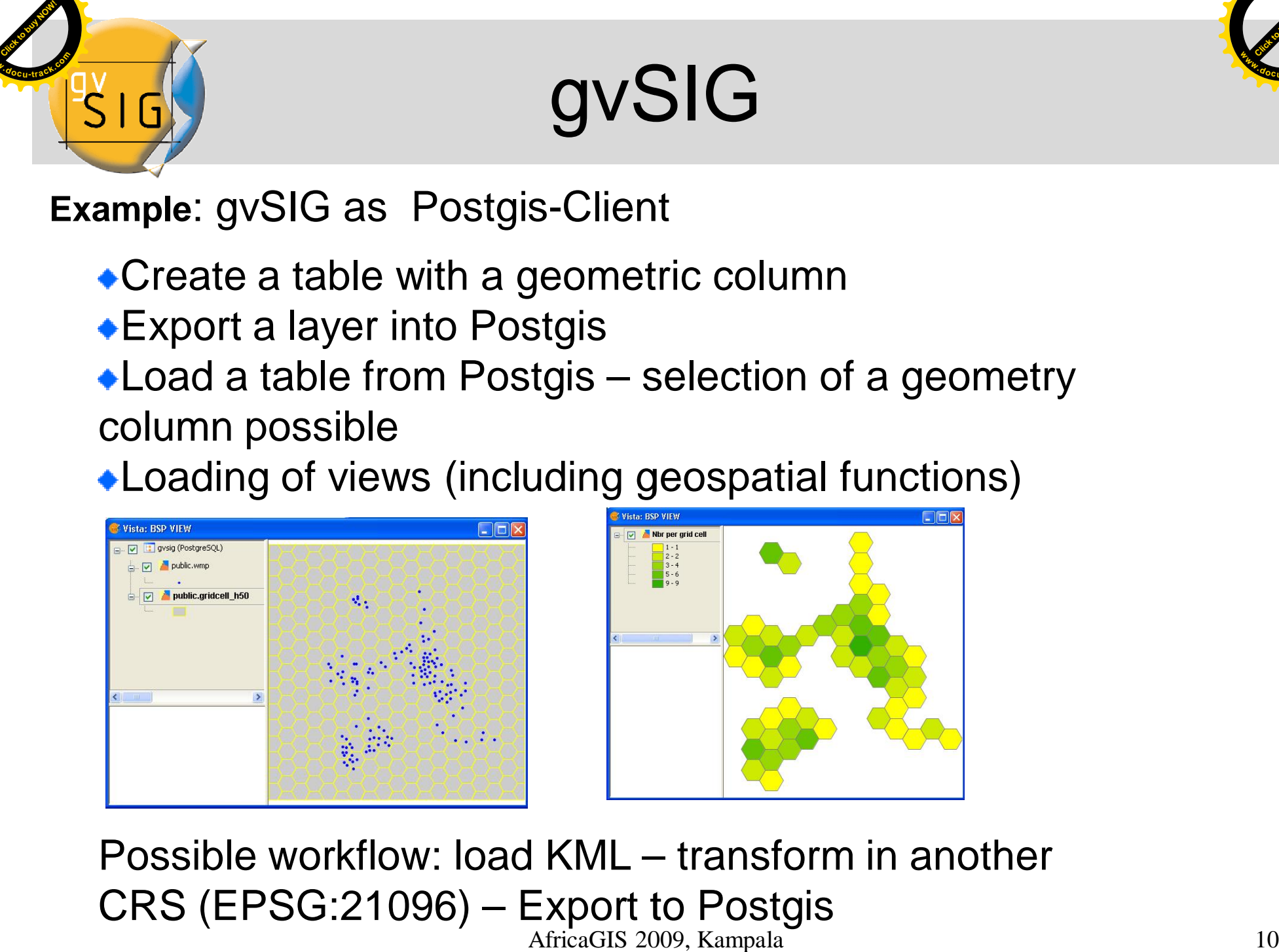

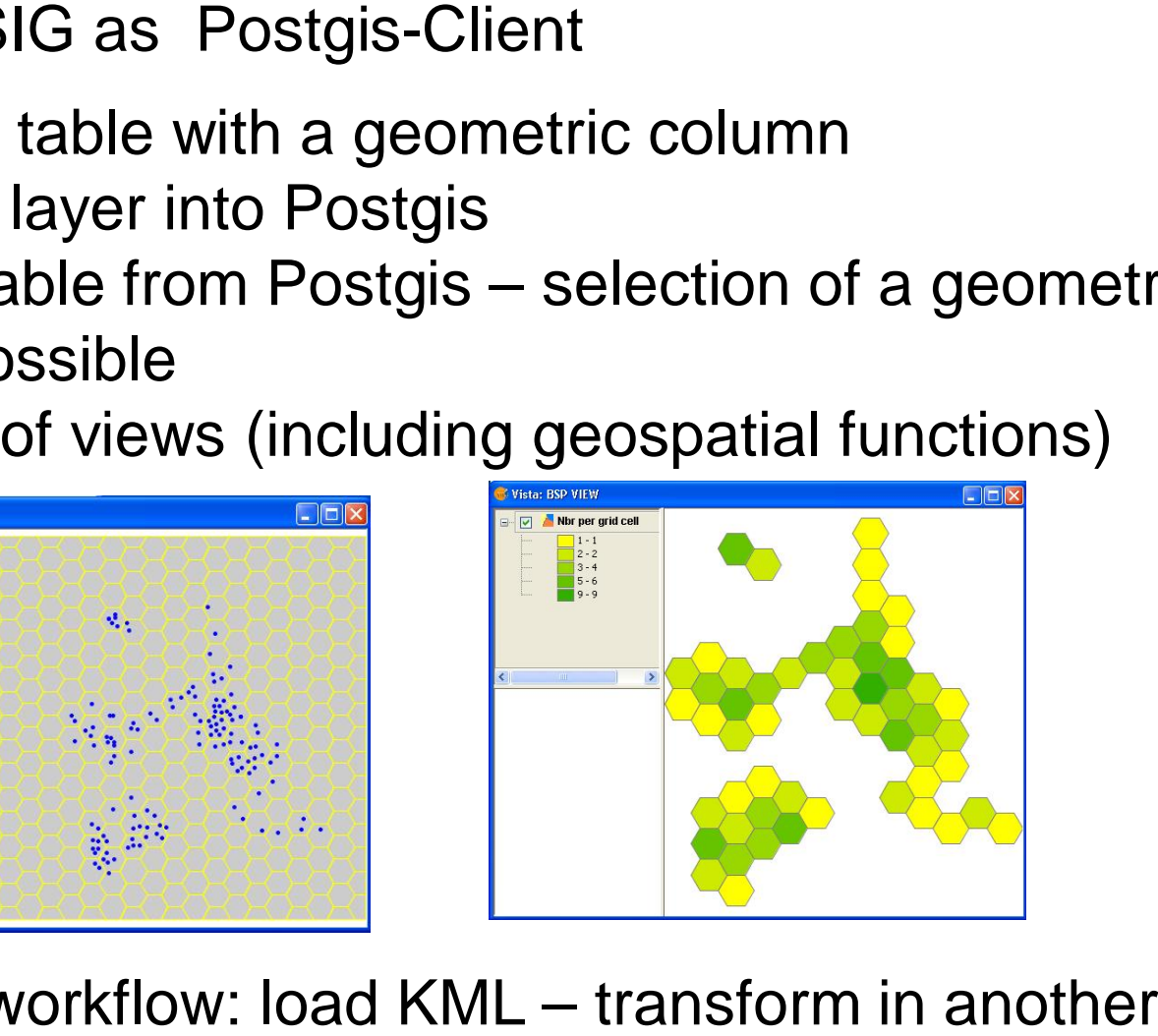

Possible workflow: load KML – transform in another CRS (EPSG:21096) – Export to Postgis AfricaGIS 2009, Kampala

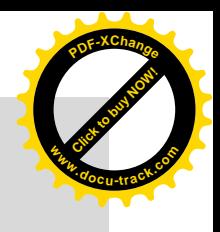

# gvSIG 1.9-new features

User-defined labelling:

- all features

**<sup>P</sup>DF-XChang<sup>e</sup>**

**<sup>w</sup>ww.docu-track.co<sup>m</sup>**

- classified fe
- selected fe
- tool to plac labels (by a

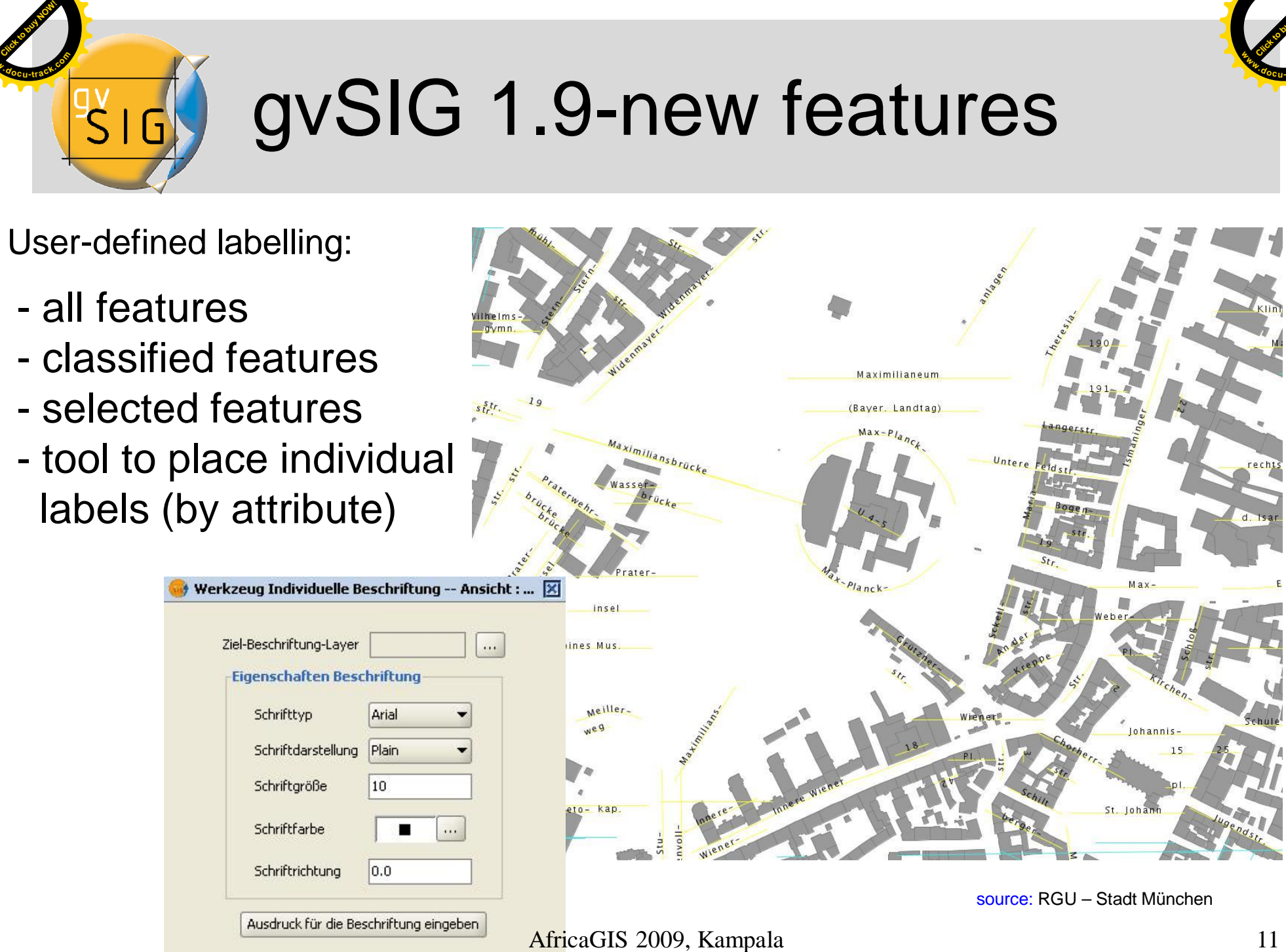

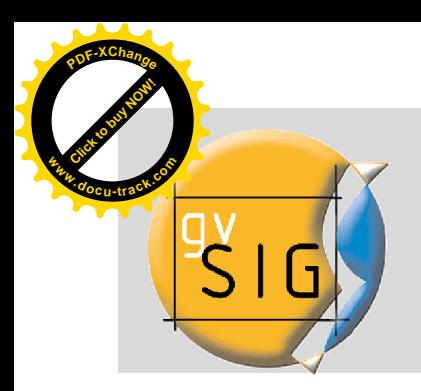

# gvSIG 1.9- Symbols

**[Click to buy NOW!](http://www.docu-track.com/buy/)** 

**<sup>w</sup>ww.docu-track.co<sup>m</sup>**

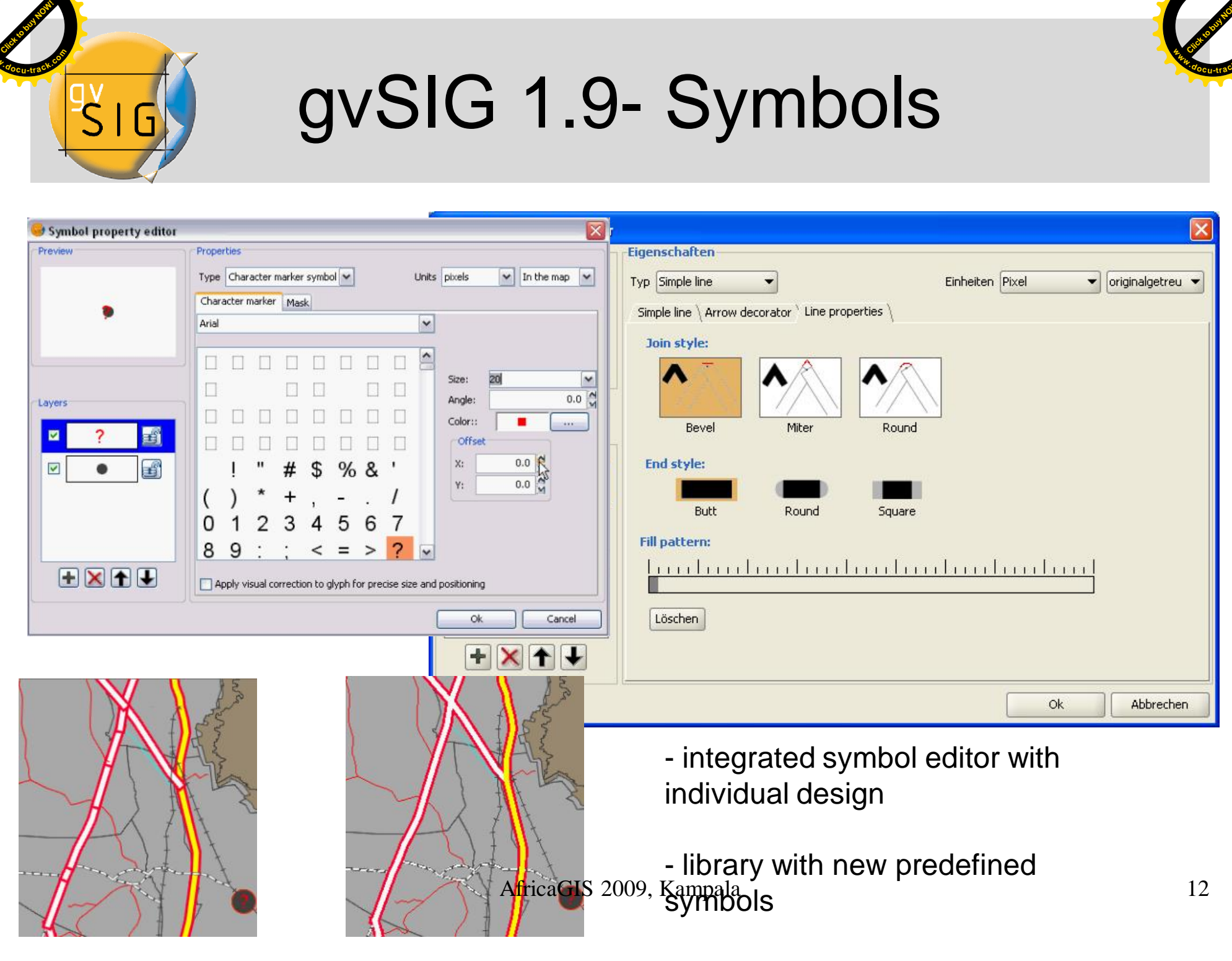

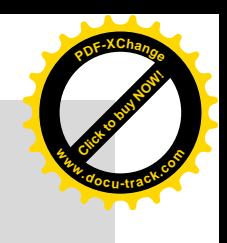

## gvSIG 1.9 Editing

**<sup>P</sup>DF-XChang<sup>e</sup>**

**<sup>w</sup>ww.docu-track.co<sup>m</sup>**

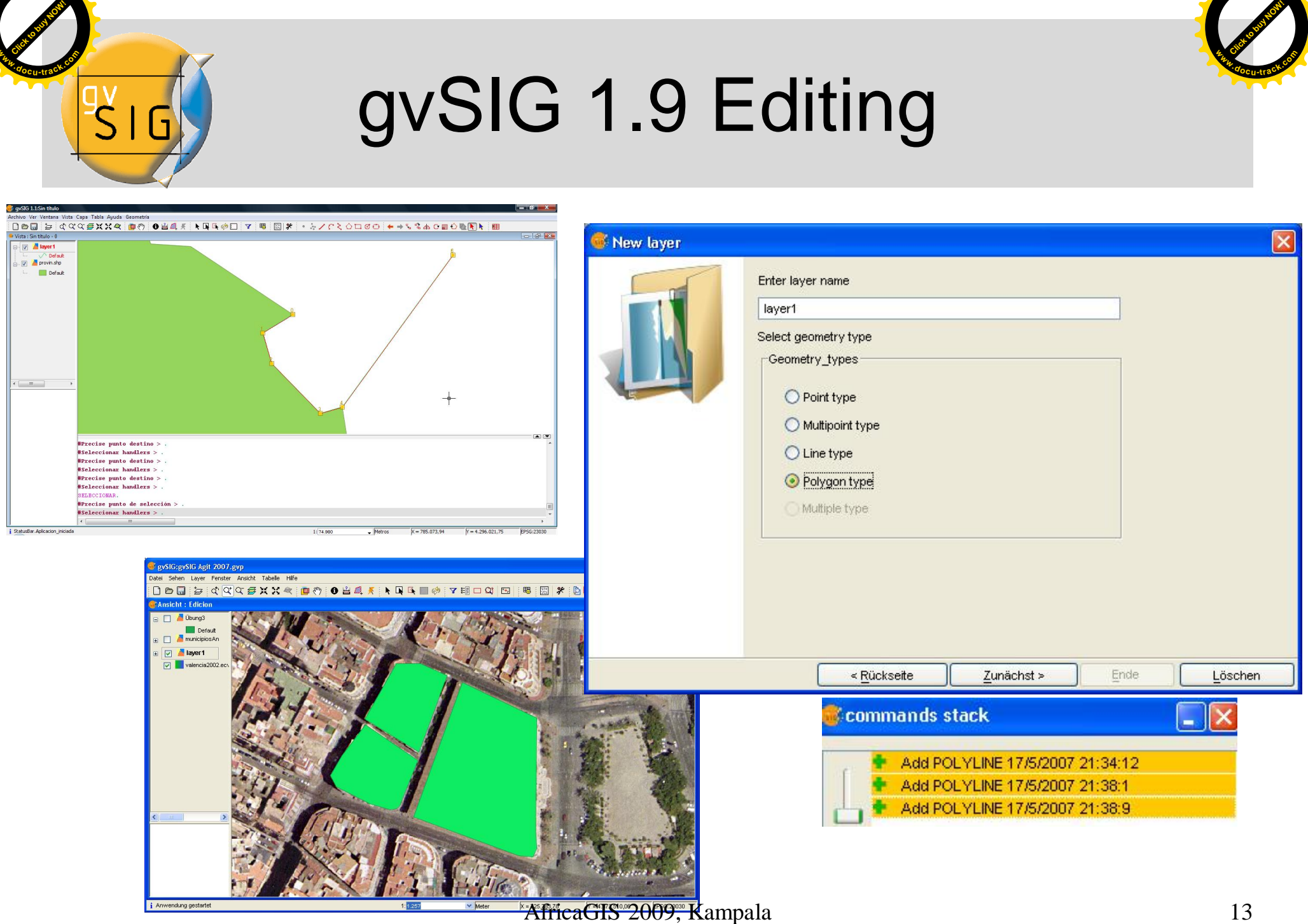

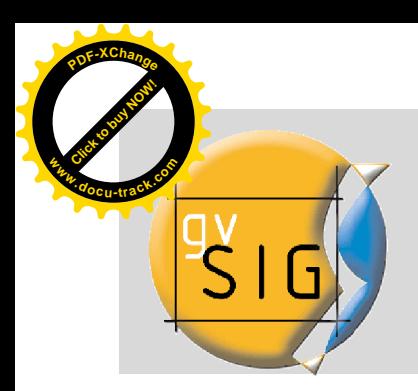

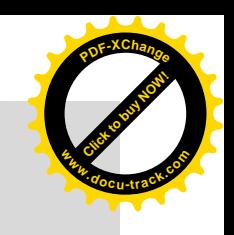

# gvSIG 1.9 Editing

split geometry (polygons + lines)

merge geometries (polygons + lines)

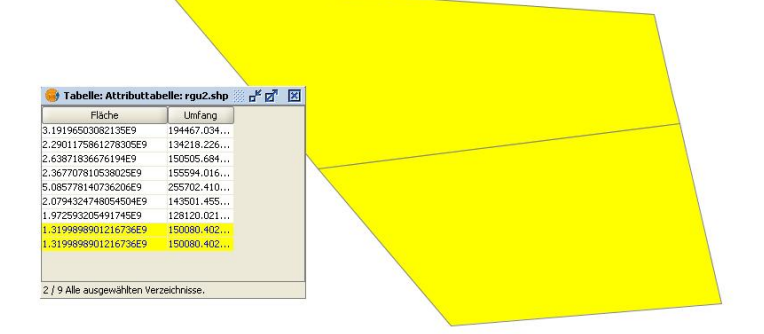

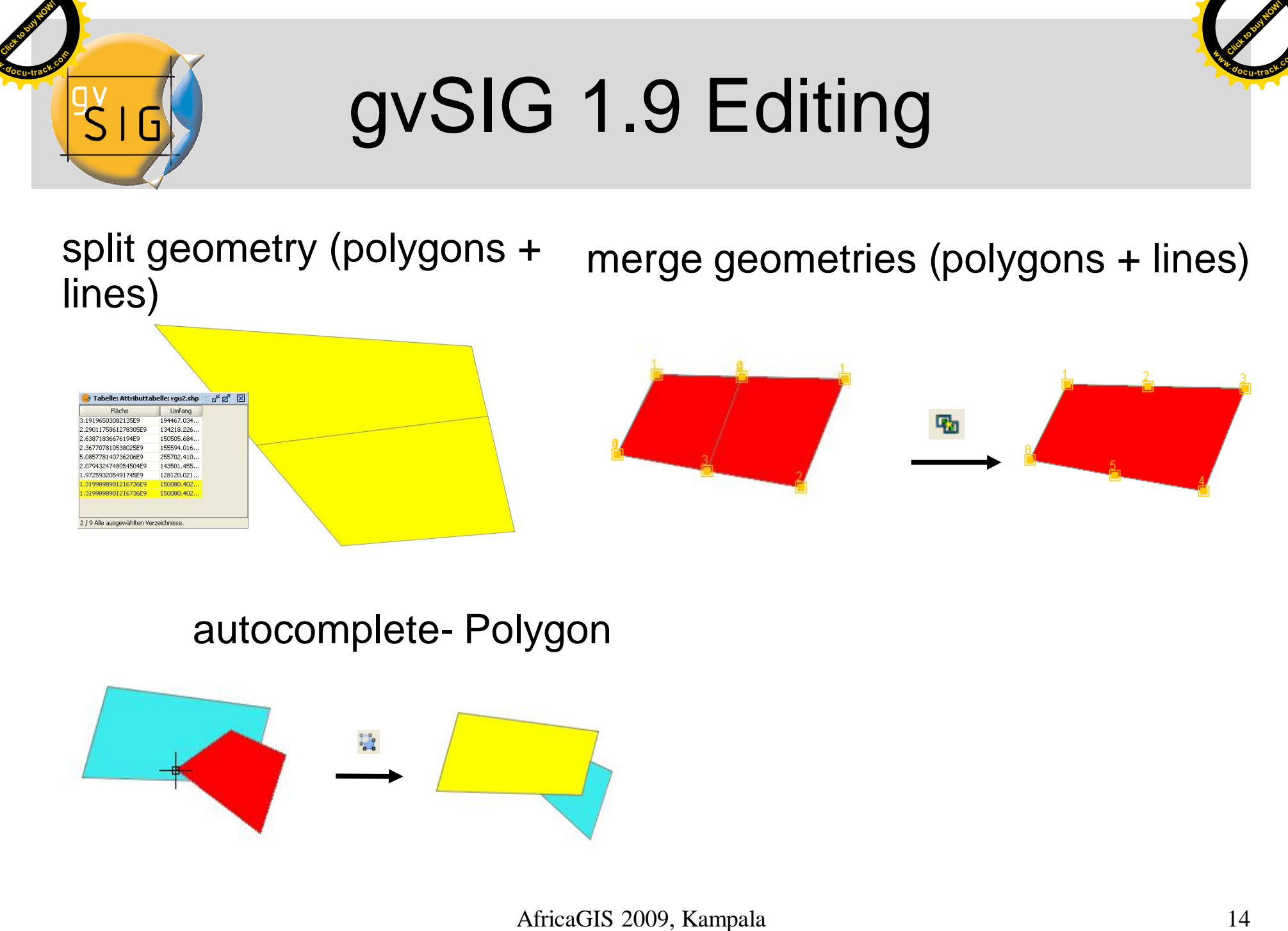

#### autocomplete- Polygon

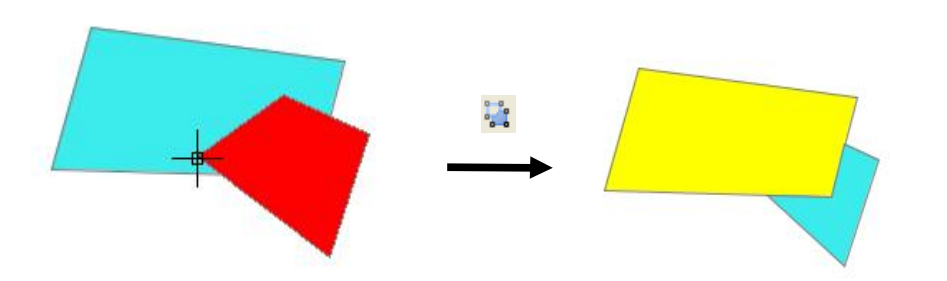

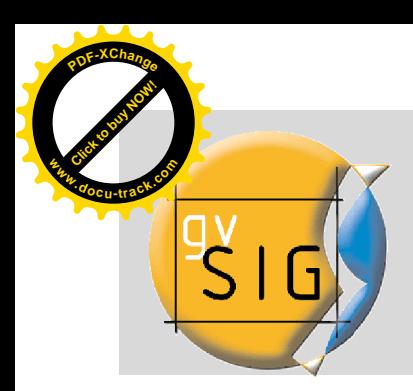

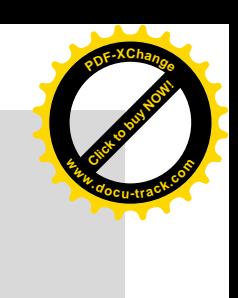

### **Extensions:** Raster view with Histogram and color

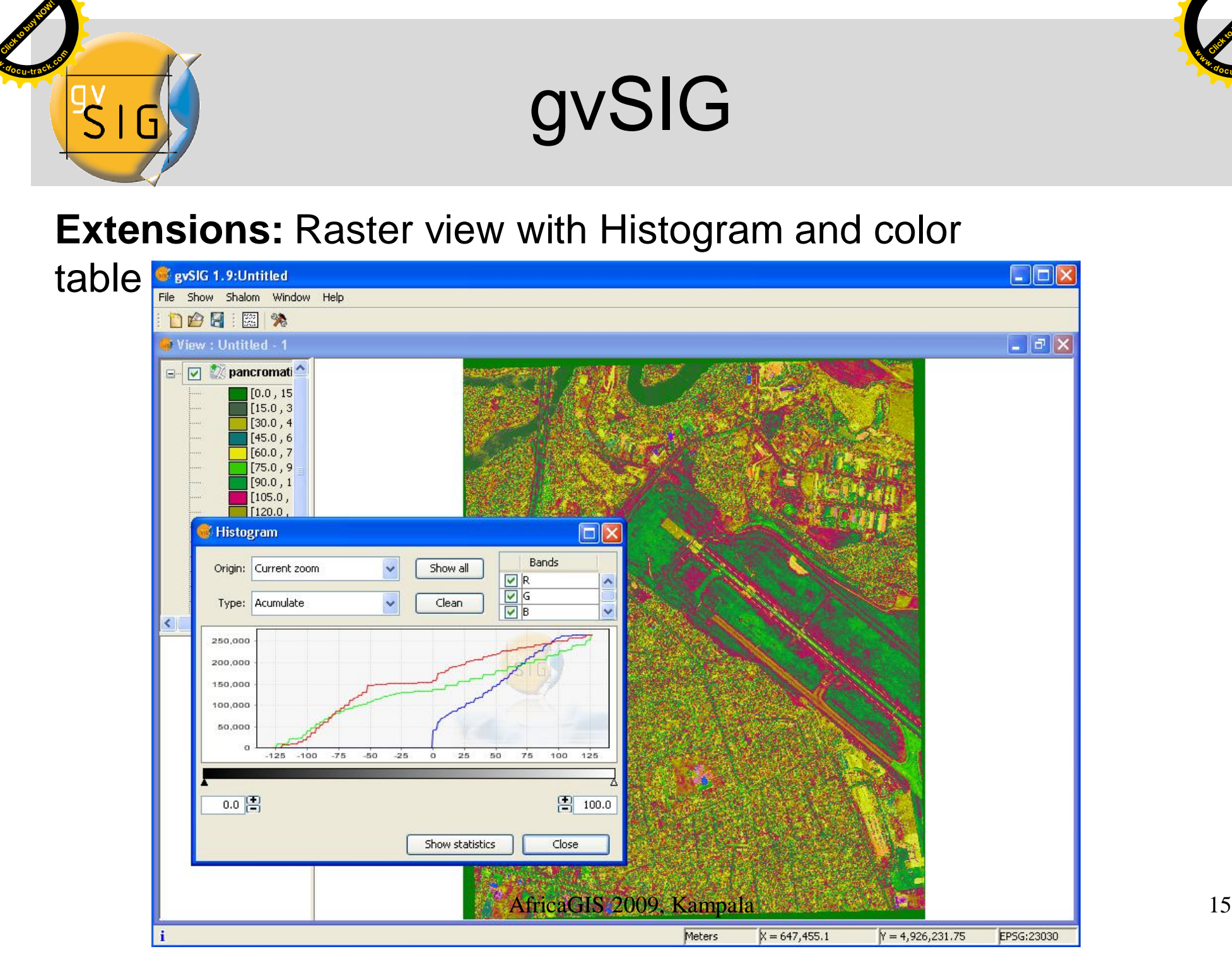

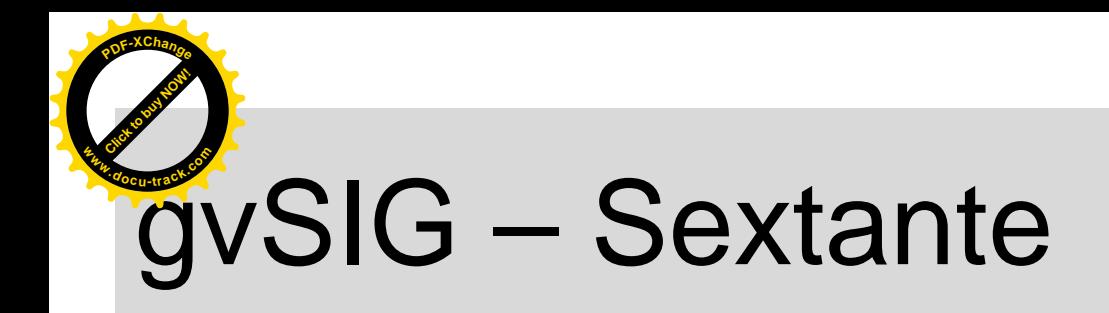

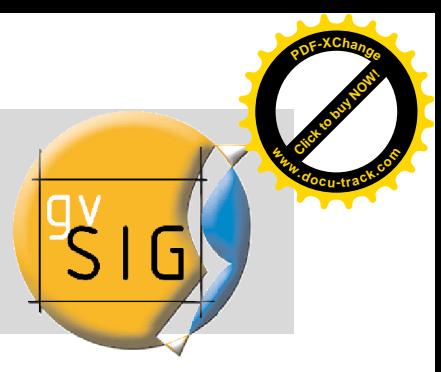

#### **Extension:** Sextante

Over 200 modules (raster, vector) for DTM, Hydrology, Vegetation Indices, Raster Calculator, Geostatistik, Conversion of raster to vector and

vector to raster etc.

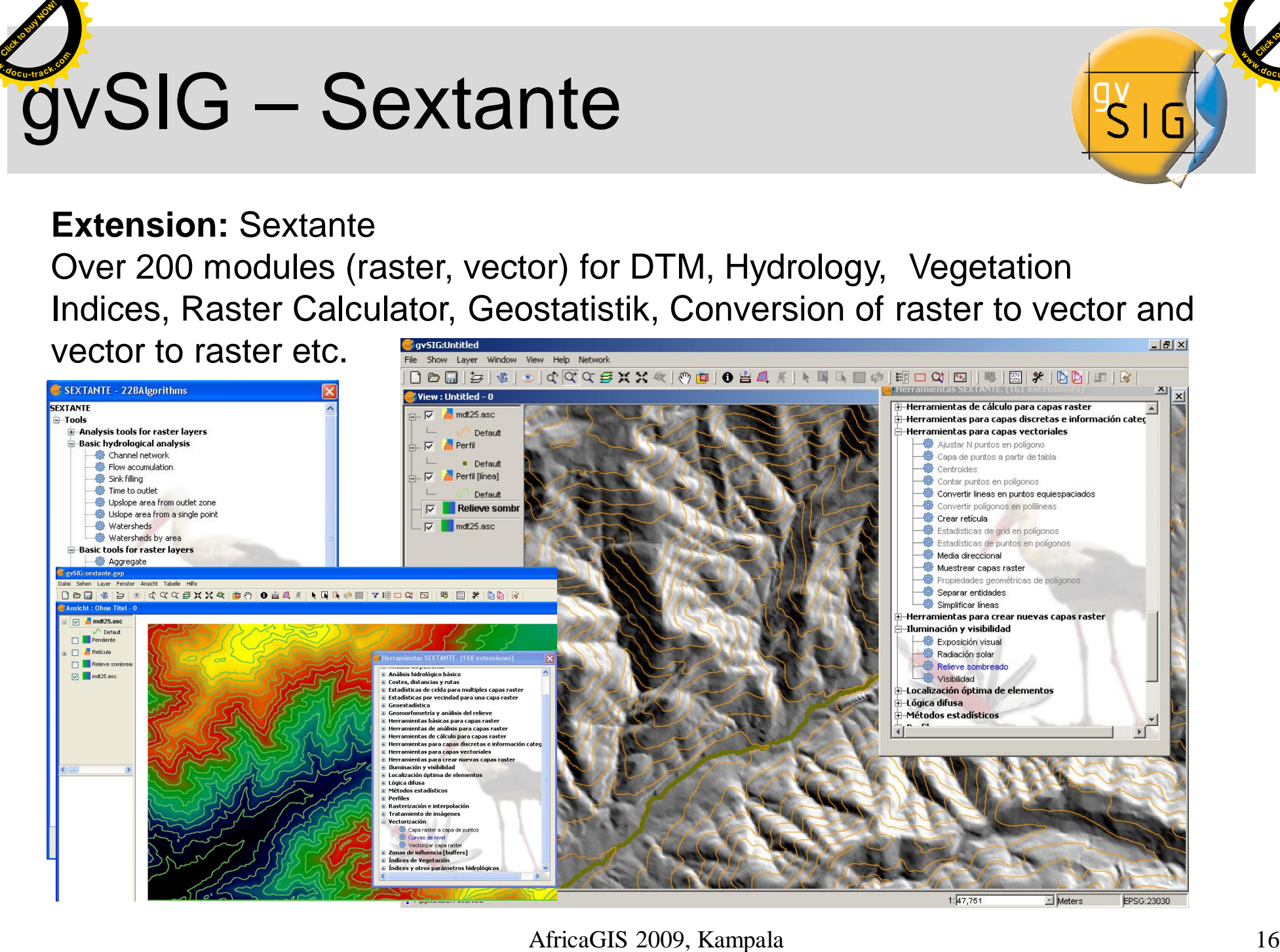

AfricaGIS 2009, Kampala

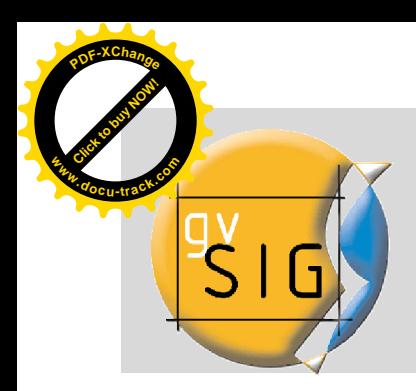

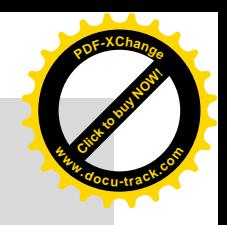

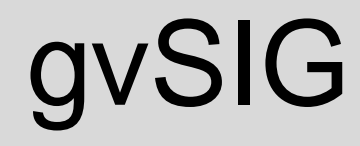

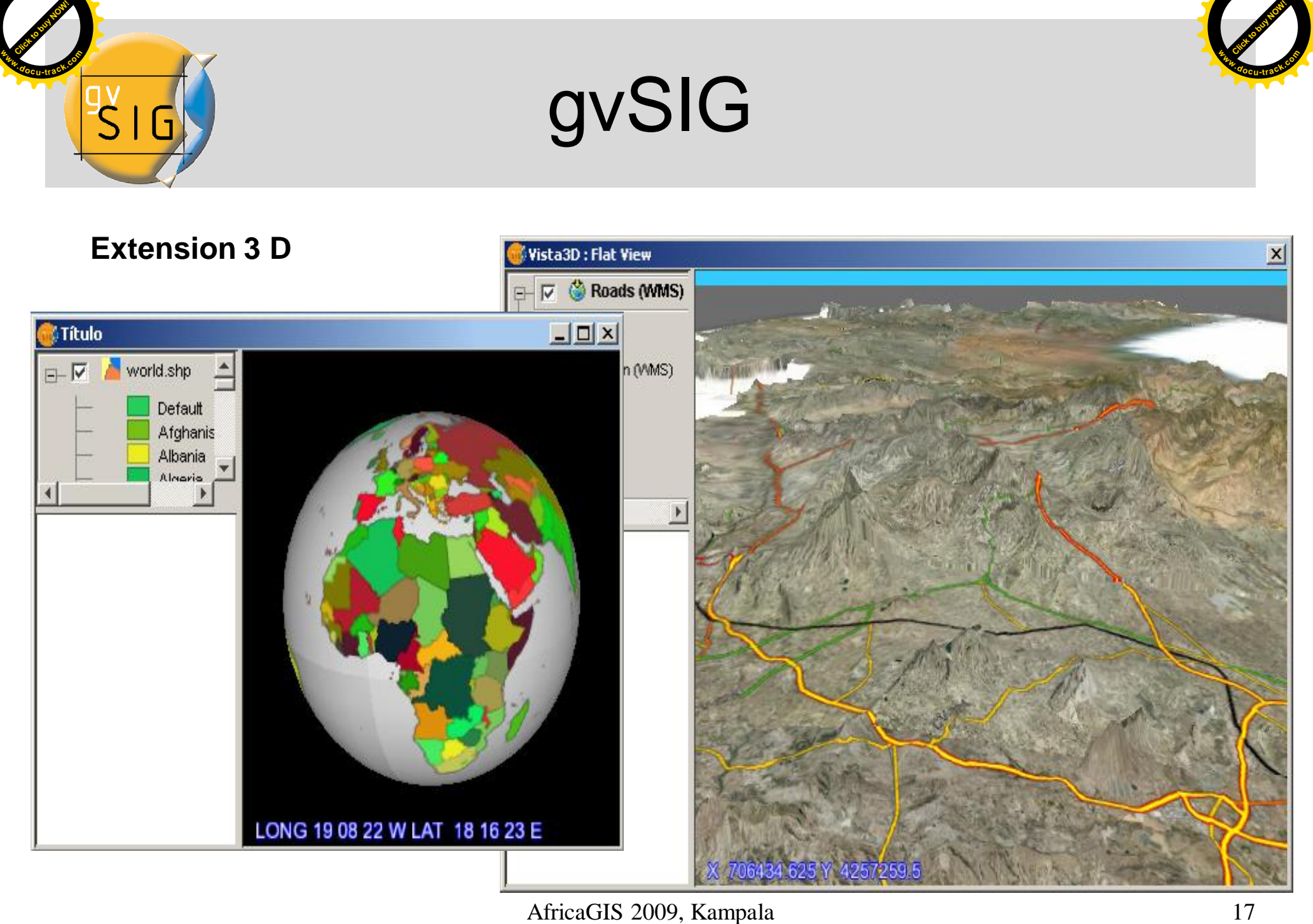

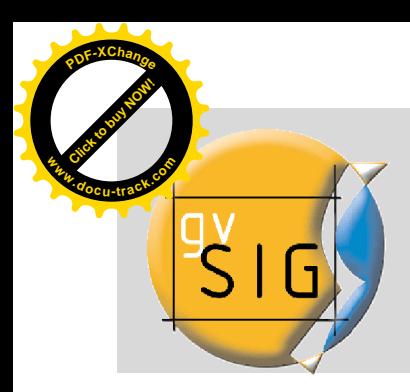

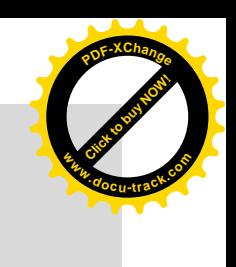

### New or improved extensions

### Network (road, water) Discussion to build interface to Epanet

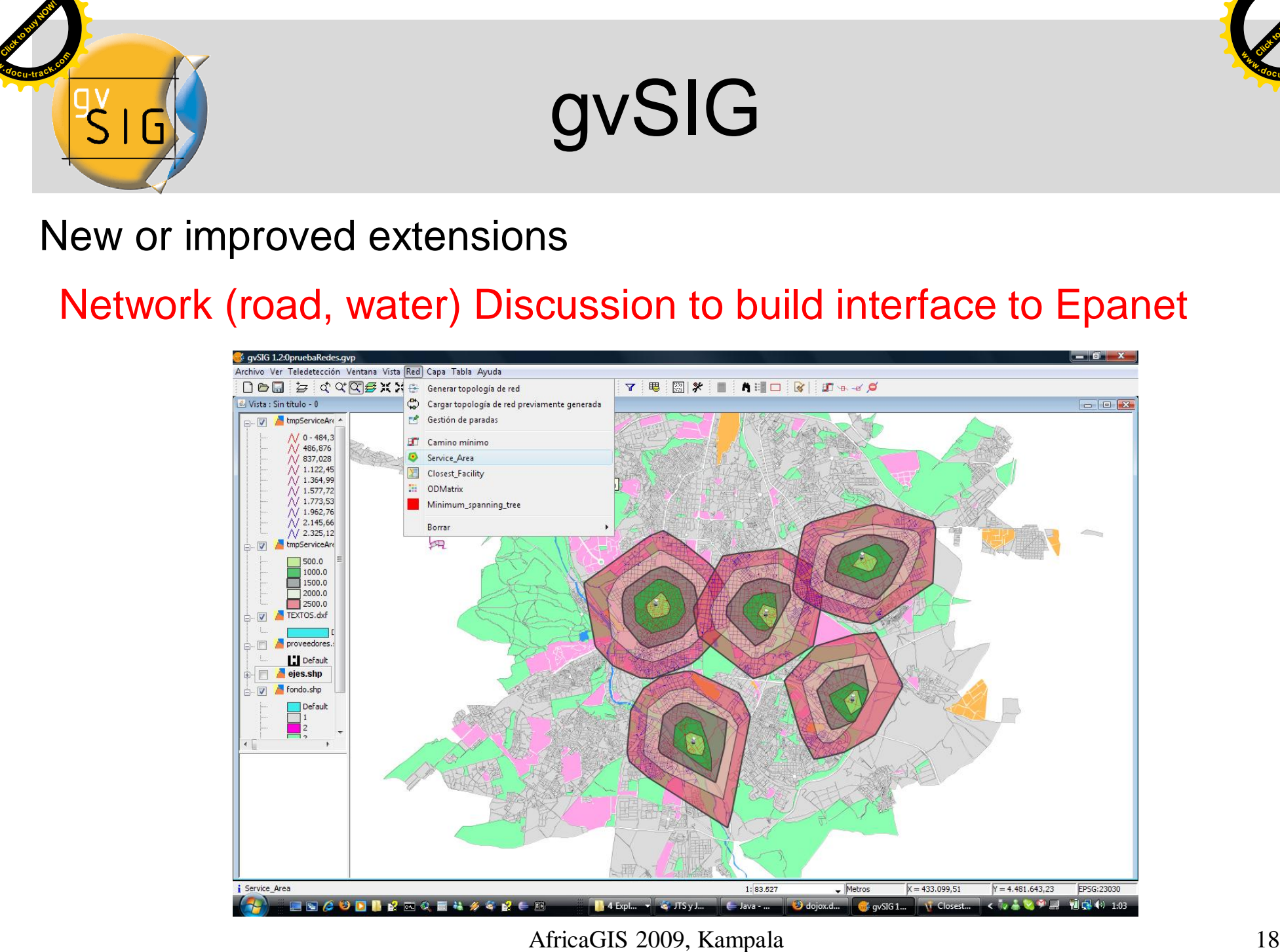

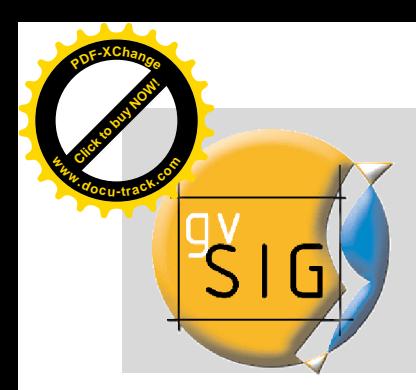

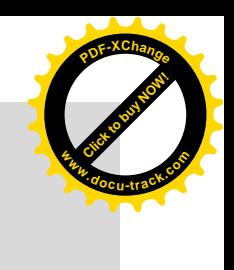

gvSIG

Important links:

•gvSIG homepage: [http://www.gvsig.gva.es/](http://www.gvsig.gva.es/(User) (User list, documentation, download, roadmap, gvSIG handbook, tutorial (Update 1.1.2) <sup>19</sup> **[Click to buy NOW!](http://www.docu-track.com/buy/)**

•gvSIG download: <http://downloads.gvsig.org/> (programm, gvSIG, Live- DVD, portable gvSIG USB USB-Stick, extensions)

•Wiki gvSIG: [https://gvsig.org/web/](https://gvsig.org/web/(platform) (platform for developments, translation, documentation for developers)

In the near future a gvSIG-user wiki in english will be available

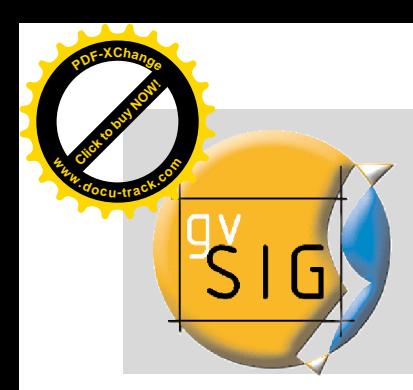

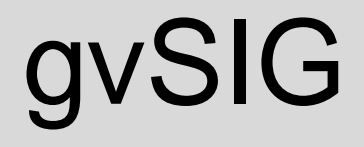

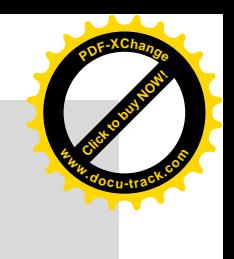

More information or if you are interested to participate in the gvSIG community, please contact

[info@karl-tiller.de](mailto:info@karl-tiller.de)

**Latest news (2009/10/27): gvSIG mobile for Cell phones (java, android)**

### **Thank you very much for your attention!**